# **PARENTELA e CONSANGUINEITÀ di Dario Ravarro**

#### **1 gennaio 2010**

#### **Introduzione**

Lo studio della genealogia di un individuo è necessario al fine di valutare la consanguineità dell'individuo stesso e la sua parentela con altri individui attraverso calcoli matematici e probabilistici.

Lo scopo di questi calcoli è innanzitutto quello di fornire una mappa genetica degli individui (che siano cavalli, polli, cani, ecc.) per spiegare le differenze morfologiche e di comportamento, inoltre per individuare i geni coinvolti nelle malattie ereditarie al fine di prevenirle (miglioramento genetico).

Il fattore di consanguineità (o in incrocio), che è poi il cardine e l'obiettivo di questa trattazione, è definito come il livello di omozigosi dovuto alla parentela tra i genitori. Misura la probabilità che entrambi i geni presenti in un individuo siano *identici per discendenza*. Esso è rappresentato da un valore compreso tra 0 e 1 (o tra lo 0 e il 100 %). Maggiore è il grado di parentela tra i genitori e più alto è il fattore di consanguineità.

È molto importante, ai fini dei criteri di accoppiamento all'interno di una popolazione, determinare il fattore di consanguineità di ogni individuo, sempre per evitare gli effetti deleteri di indebolimento genetico (malattie, impoverimento della specie).

La genealogia di un individuo è generalmente rappresentata con un grafico di tipo albero, che permette di individuare rapidamente i suoi ascendenti, discendenti e collaterali.

Gli alberi classici (quelli in cui ogni individuo è legato a due genitori, quattro nonni, otto bisnonni, ecc.) non sono molto utili ai fini del calcolo che ci apprestiamo a compiere. Pertanto si adotta il grafico a frecce con individui che non si ripetono:

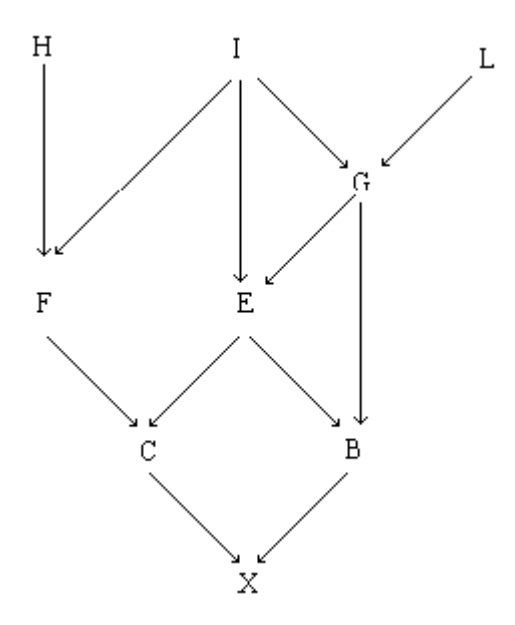

Ogni individuo è originato da due frecce provenienti dai genitori. Se a un individuo arriva una sola freccia, significa che l'altro genitore è ignoto.

### **Parentela e calcolo**

La parentela è una misura del livello di somiglianza genetica tra due individui. Somiglianza dovuta al fatto di avere geni identici per discendenza (cioè provenienti da un avo comune).

La parentela può essere anche espressa come misura della probabilità di geni simili per discendenza tra due individui.

Attraverso l'uso di alcune formule matematiche è possibile misurare il grado di parentela. La determinazione di tali formule può avvenire con due metodi differenti: il metodo delle *vie* e quello *tabulare.*

Il metodo delle *vie* fu ideato da Sewall Wright nel 1921: il calcolo del coefficiente di parentela tra due individui A e B è:

$$
R_{AB} = \frac{\sum_{i} \left(\frac{1}{2}\right)^{n_1 + n_2} \left(1 + F_{Z_i}\right)}{\sqrt{(1 + F_A)(1 + F_B)}}
$$

dove

- rappresenta la sommatoria di tutte le possibili vie che collegano l'individuo A all'individuo B attraverso l'antenato comune Z<sub>i</sub> presente nella i-esima via ∑ *i*
- $n_1, n_2$  rappresentano, rispettivamente, il numero delle frecce che dividono l'individuo A dall'avo comune Z e quello delle frecce che dividono Z da B
- $F<sub>z</sub>$  è il coefficiente di consanguineità dell'avo comune Z presente nella i-esima via
- *FA* è il coefficiente di consanguineità dell'individuo A
- $F<sub>B</sub>$  è il coefficiente di consanguineità dell'individuo B

Il coefficiente di consanguineità, sempre dovuto a Wright, è:

$$
F_X = \sum_i \left(\frac{1}{2}\right)^{n_1 + n_2 + 1} \left(1 + F_{Z_i}\right)
$$

Dove  $n_1, n_2$  rappresentano, rispettivamente, il numero di frecce che dividono un genitore di X dall'avo comune Z e il numero di frecce che dividono Z dall'altro genitore di X.

Esistono altre varianti della formula a seconda del metodo di calcolo usato nel tracciare le *vie,* cioè i percorsi segnati dalle frecce verso gli antenati comuni.

Una variante molto utilizzata, e che seguiremo per i nostri esempi, è

$$
F_{X} = \sum_{i} \left(\frac{1}{2}\right)^{n_{i}-1} \left(1 + F_{Z_{i}}\right)
$$

Dove  $n_i$  è il numero di generazioni (o frecce) che vanno dall'individuo X all'antenato comune Z passando attraverso il primo genitore e tornando all'individuo X passando attraverso l'altro genitore, senza toccare mai due volte lo stesso individuo, eccetto Z e X stessi.

## **Alcuni esempi**

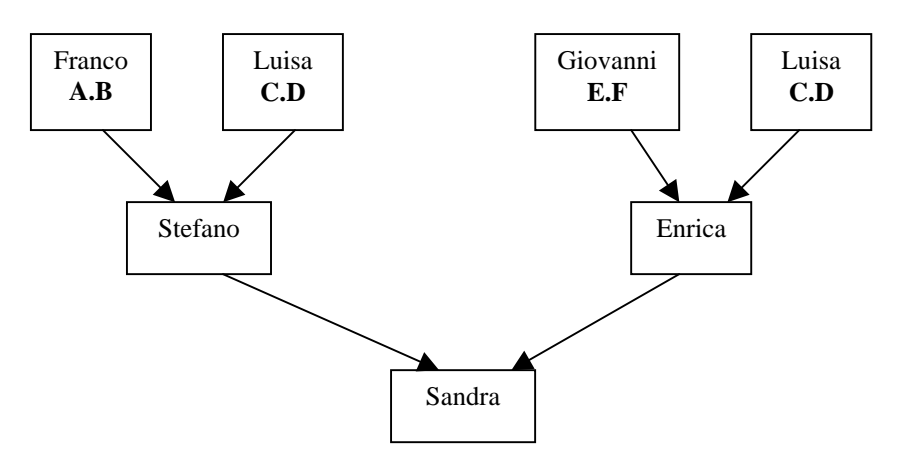

Prendiamo in esame quattro genitori (in cima al grafico), di cui uno (Luisa) comune.

Consideriamo inoltre i caratteri individuali espressi dagli alleli (variazioni di un singolo gene) A, B, C, D, E ed F. Gli individui umani ereditano, per ogni carattere individuale, una copia del gene da ciascun genitore. Un individuo ha un gene consanguineo se entrambe le copie del gene consistono nel medesimo allele. Per semplicità supponiamo che individui non in relazione tra di loro abbiano alleli differenti.

Vogliamo calcolare il coefficiente di consanguineità di Sandra:

- Stefano eredita un allele da Luisa, ma ha solo il 50% di probabilità di passarlo a sua figlia Sandra
- Enrica eredita un allele da Luisa, ma anche lei ha solo il 50% di probabilità di passarlo a sua figlia Sandra
- Sandra pertanto ha solo il 25% (50% x 50%) di probabilità di ricevere entrambi gli alleli da sua nonna Luisa

Secondo l'ultima formula presentata per il calcolo di F, abbiamo che  $n<sub>i</sub> = 4$  (cioè Sandra->Stefano, Stefano->Luisa, Luisa->Enrica, Enrica->Sandra) e quindi:

$$
F_{\text{Sandra}} = \left(\frac{1}{2}\right)^3 \left(1 + F_{\text{Luisa}}\right) = 12,5\% \text{ in caso Luisa abbia coefficiente zero}
$$

Nel caso in cui ci siano più avi comuni, il contributo di ognuno di essi è indipendente a patto sempre di non contare più di una volta gli individui intermedi.

È sempre importante definire il fattore di consanguineità rispetto ad una determinata generazione a cui l'individuo in esame appartiene. Senza tale riferimento, il fattore non ha rilevanza alcuna.

Si ricorda che l'accoppiamento tra due individui fortemente consanguinei ma non parenti dà luogo a prole non consanguinea.

Vediamo ora un esempio più complesso:

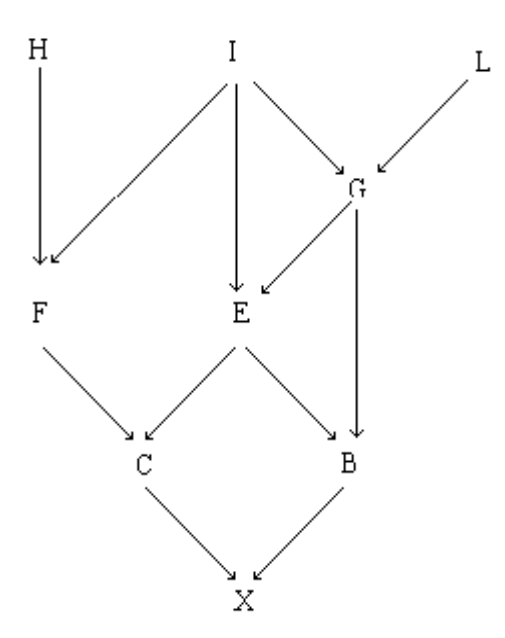

Si vuole calcolare  $F_X$ . I percorsi distinti sono: X-C-F-I-E-B-X di lunghezza 6, antenato I X-C-F-I-G-B-X di lunghezza 6, antenato I X-C-E-B-X di lunghezza 4, antenato E X-C-E-G-B-X di lunghezza 5, antenato G X-C-E-I-G-B-X di lunghezza 6, antenato I

Gli avi comuni sono pertanto: I, E, G

$$
F_X = \left(\frac{1}{2}\right)^3 \left(1 + F_E\right) + \left(\frac{1}{2}\right)^4 \left(1 + F_G\right) + \left(\frac{1}{2}\right)^5 \left(1 + F_I\right) + \left(\frac{1}{2}\right)^5 \left(1 + F_I\right) + \left(\frac{1}{2}\right)^5 \left(1 + F_I\right)
$$

Supponendo che i coefficienti di consanguineità degli individui in cima all'albero (H, I e L) siano pari a 0, abbiamo che:

$$
F_{X} = \left(\frac{1}{2}\right)^{3} \left(1 + F_{E}\right) + \left(\frac{1}{2}\right)^{4} \left(1 + F_{G}\right) + 3\left(\frac{1}{2}\right)^{5}
$$

Il metodo delle *vie* appena illustrato, anche se molto intuitivo, ha dei limiti in caso di pedigree complicati: non è sempre facile segnare tutte le possibili vie senza dimenticarne qualcuna.

Per questo motivo si utilizza generalmente, soprattutto nei software dedicati, il metodo *tabulare*.

Si disegna una tabella (detta matrice di parentela) costituita da *n* righe ed *n* colonne ed in essa vengono indicati i coefficienti di parentela additiva tra gli animali della popolazione in oggetto e i coefficienti di consanguineità di tutti gli individui della popolazione.

Tale metodo è basato su due principi fondamentali:

1. se un animale è parente di un altro, allora uno o entrambi i genitori di un individuo devono essere parenti dell'altro animale

Esempio: la parentela tra Stefano e Enrica è ½ della parentela tra Franco e Enrica + ½ della parentela tra Luisa ed Enrica

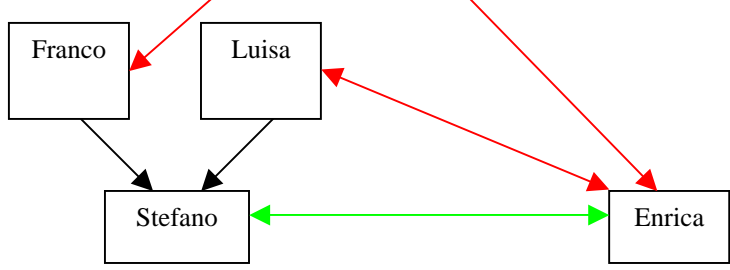

$$
a_{Stefano-Enrica} = \frac{1}{2} (a_{Franco-Enrica} + a_{Luisa-Enrica})
$$

2. il coefficiente di consanguineità di un animale è ½ del coefficiente di parentela additiva tra i suoi genitori  $F_{Stefano} = \frac{1}{2} a_{Franco-Luisa}$ 

Iniziamo a costruire la tabella relativa al medesimo esempio:

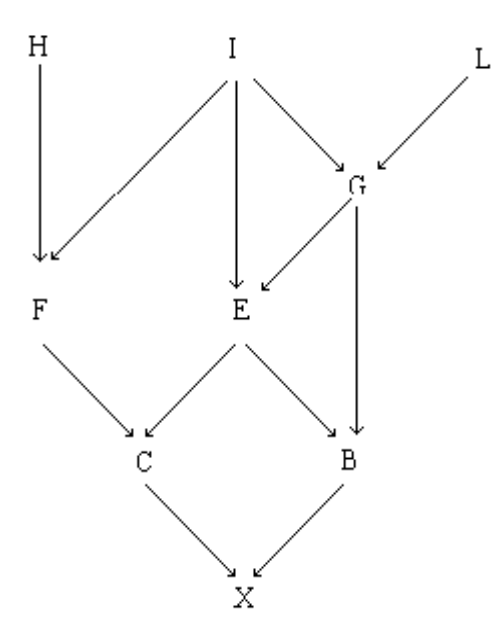

1. Disporre gli animali sulla seconda riga e sulla prima colonna in ordine di nascita (dal più vecchio al più giovane). Si considerano gli animali più vecchi come *non parenti*.

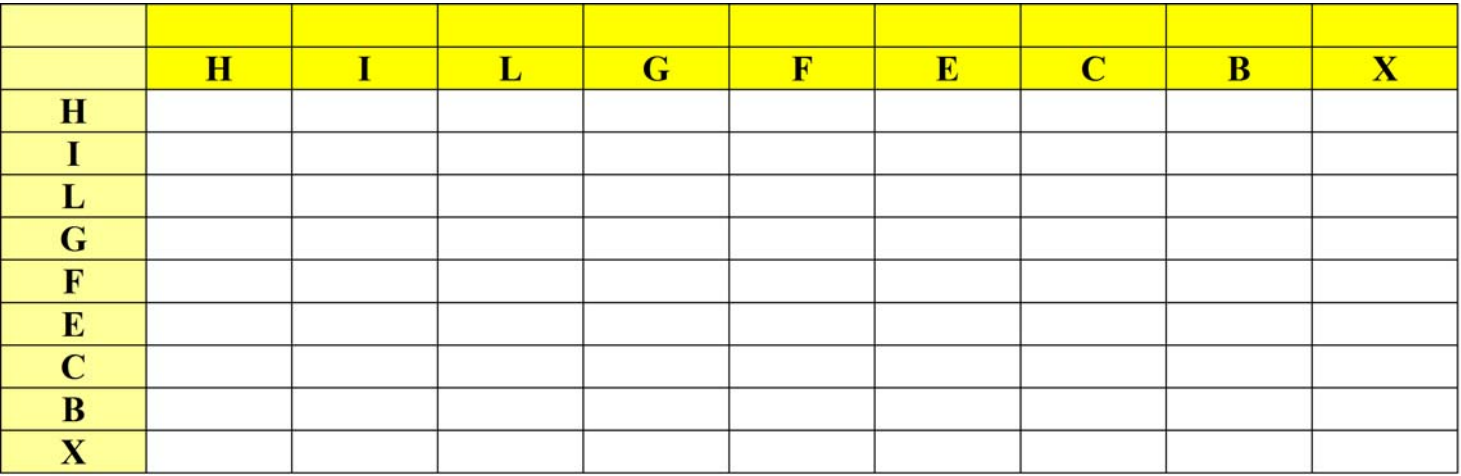

2. Si indicano i genitori (ove non conosciuto si mettono dei trattini)

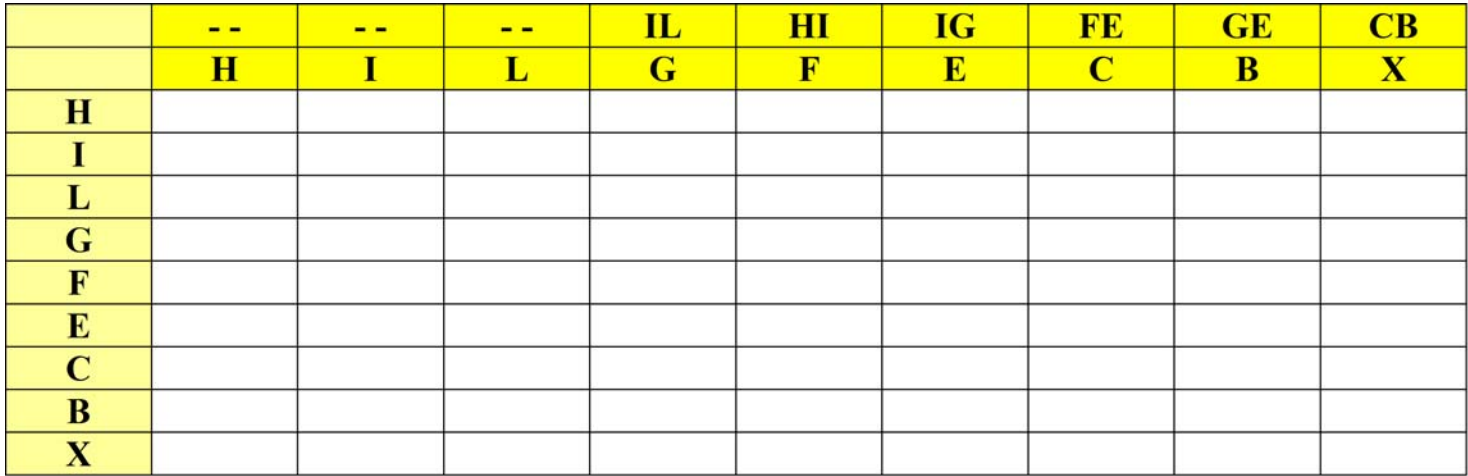

3. Mettere 1 nella diagonale principale. Questa rappresenta il grado di parentela dell'animale con se stesso, che è uguale a 1 più il suo coefficiente di consanguineità. Il coefficiente di consanguineità dell'individuo è ricavato dal secondo principio del metodo tabulare, e quindi sarà calcolato nei passi successivi. Si assume che la popolazione di base (quella con genitori sconosciuti) abbia coefficiente di consanguineità pari a 0, in assenza di ulteriori informazioni.

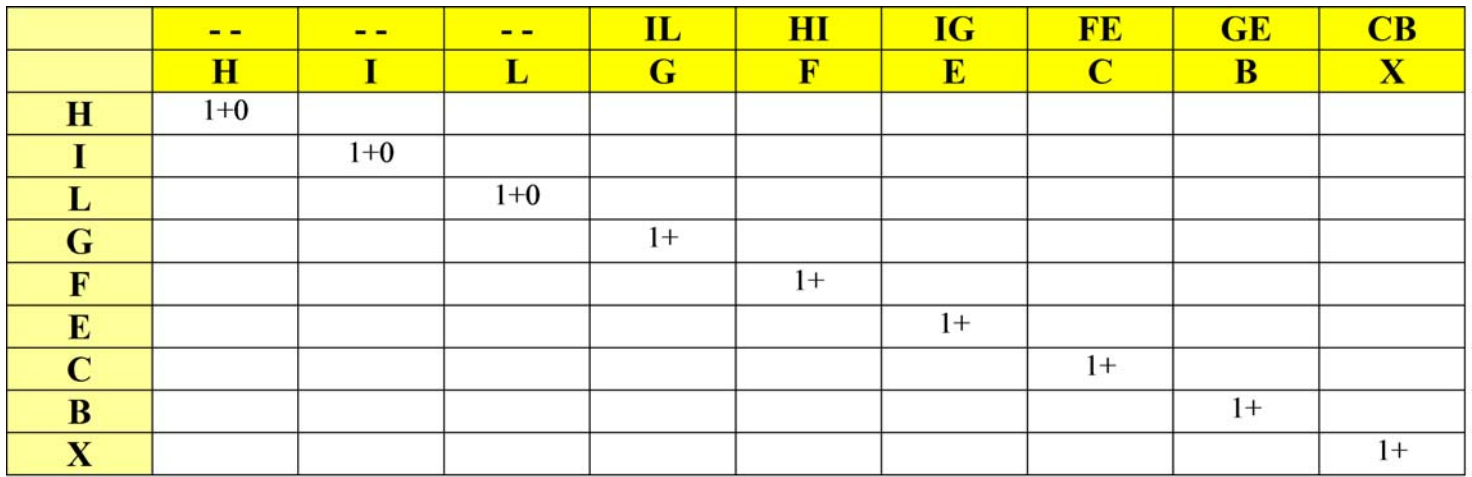

4. Per calcolare i valori da mettere nella prima riga, si applica il primo principio del metodo tabulare: ogni valore è pari alla somma di ½ del valore del primo genitore (sempre presente nella prima riga) più ½ del valore del secondo genitore. Se l'individuo non presenta uno o entrambi i genitori, il valore relativo è 0.

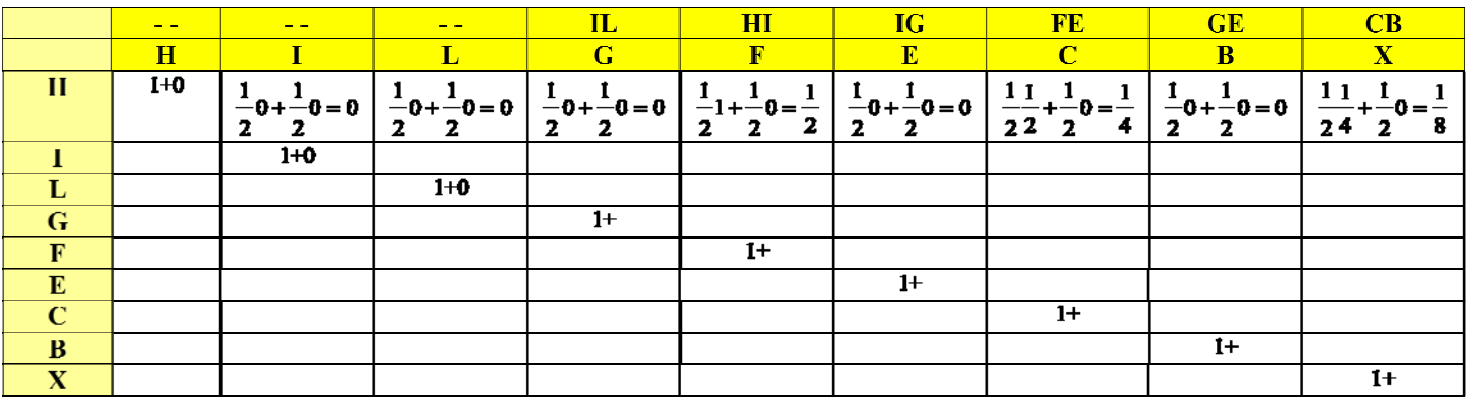

5. Una volta calcolata la prima riga, si riportano i valori nella prima colonna.

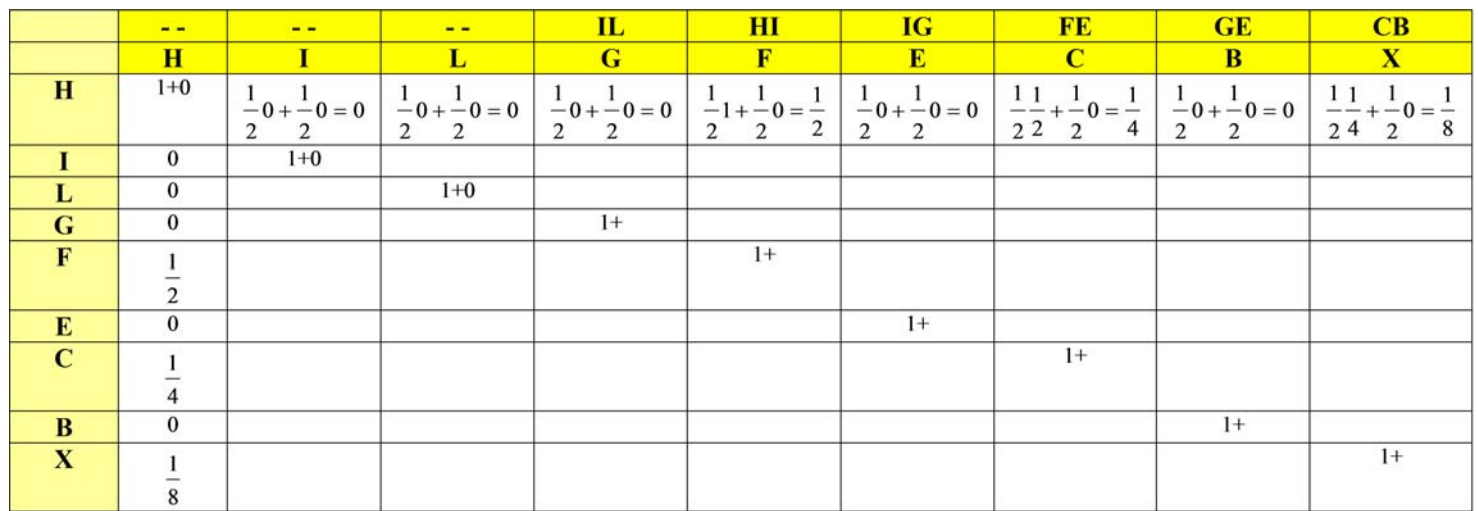

6. Per le righe e colonne successive si ripetono i passi 4 e 5 sopraesposti, dopo aver inserito nella diagonale principale i coefficienti di consanguineità pertinenti, tramite applicazione del secondo principio del metodo tabulare (che ricordiamo si ottiene dimezzando il valore della parentela additiva dei genitori, giù presente in tabella)

Per esempio, il grado di parentela di **E** con **I** è pari a ½ del grado di parentela del genitore **I** con **I** stesso (quindi 1) più ½ del grado di parentela del genitore **G** con **I** (che si ricava nella cella relativa ed è pari a <sup>1</sup>/<sub>2</sub>), quindi il totale e  $\frac{1}{2}$ 1 +  $\frac{1}{2}$  $\frac{1}{2}$  =  $\frac{3}{4}$ 2 1 2  $1 + \frac{1}{1}$ 2  $\frac{1}{-1} + \frac{1}{-1} =$ 

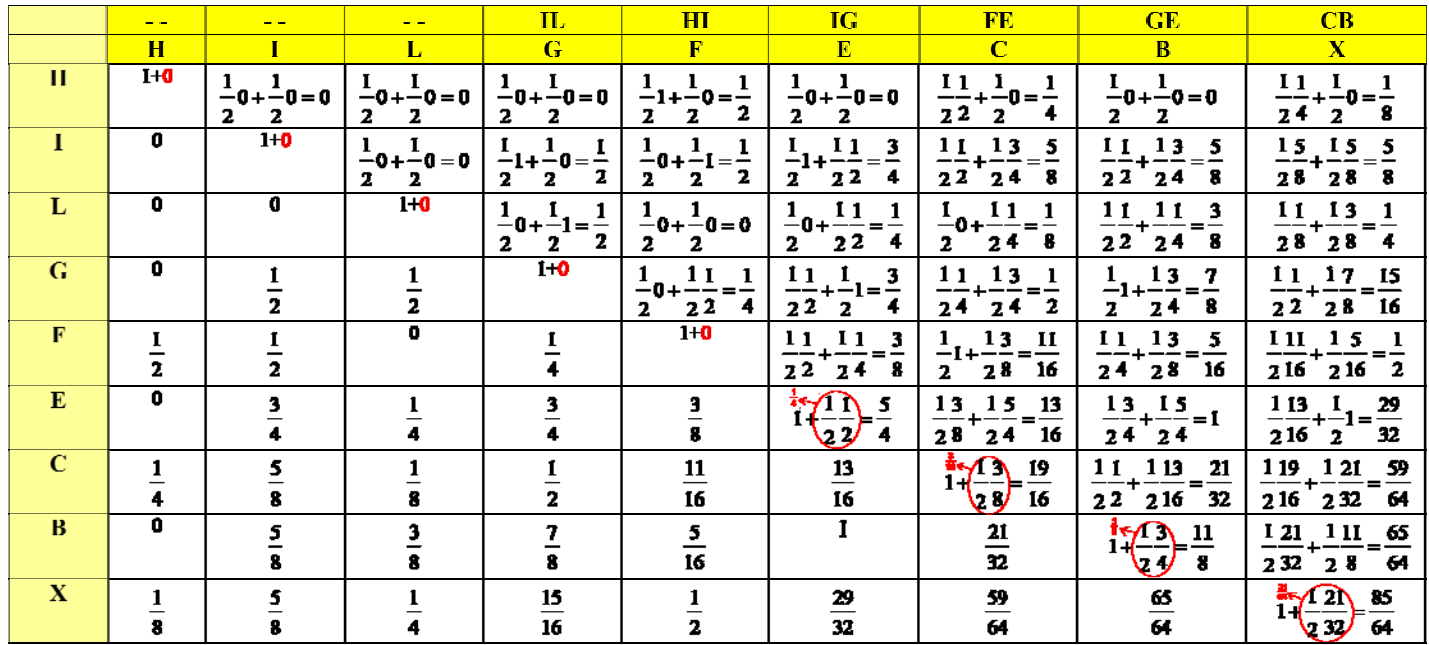

Sulla diagonale principale i valori a destra del + (cerchiati e indicati in colore **rosso**) sono i coefficienti di consanguineità F del singolo individuo. Per esempio il coefficiente dell'individuo C è 3/16. All'incrocio tra le righe e le colonne si legge invece il coefficiente di parentela additiva tra i due individui. Per esempio il coefficiente tra F ed E è 3/8. Da notare che questo valore è esattamente il doppio del coefficiente di consanguineità del loro figlio C.

Il software FSpeed consente di calcolare velocemente i coefficienti di consanguineità degli individui. Il software accetta come input un file di testo realizzato in questo modo: Identificativo individuo, Identificativo padre, Identificativo madre

Se il padre o la madre sono ignoti, non indicarli.

Per esempio il grafo di esempio può essere scritto in questo modo:

X,C,B C,F,E B,G,E F,H,I E,G,I G,L,I H,, I,, L,,

Il software fornirà in uscita una tabella riassuntiva con i coefficienti calcolati.

## **Riferimenti.**

*Elementi di miglioramento genetico negli animali da compagnia* – Università degli studi di Pisa (R. Leotta, F. Cecchi, M. Bagliacca, D. Cianci)

[http://freepages.genealogy.rootsweb.ancestry.com/~jamesdow/wrigco.htm](http://freepages.genealogy.rootsweb.ancestry.com/%7Ejamesdow/wrigco.htm)

Software FSpeed: **URL**: http://www.tenset.co.uk/fspeed/ **Name**: FSpeed - Fast Inbreeding Computation Software **Description**:

 Windows program for rapidly computing the inbreeding of all individuals in a breeding population. Free version available.

## **Profilo**

Mi chiamo Dario Ravarro, sono un ingegnere elettronico e mi occupo di progettazione sistemi di sicurezza e videosorveglianza. Niente a che vedere pertanto con il calcolo del fattore di consanguineità degli individui.

Purtroppo con largo ritardo (e di questo me ne scuso con il dott. Elio Corti), vista la richiesta del dottore medesimo e dopo essermi documentato il più possibile, ho deciso di scrivere alcune pagine sull'importanza del fattore di consanguineità ai fini degli incroci tra animali e come lo si possa calcolare (a mano e tramite software).

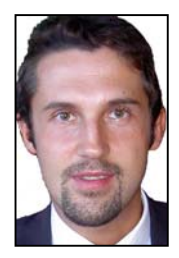

Spero di essere stato, a parte le ovvie funzioni matematiche, il più possibile chiaro.